Thursday, May 03, 2018 6:11 PM

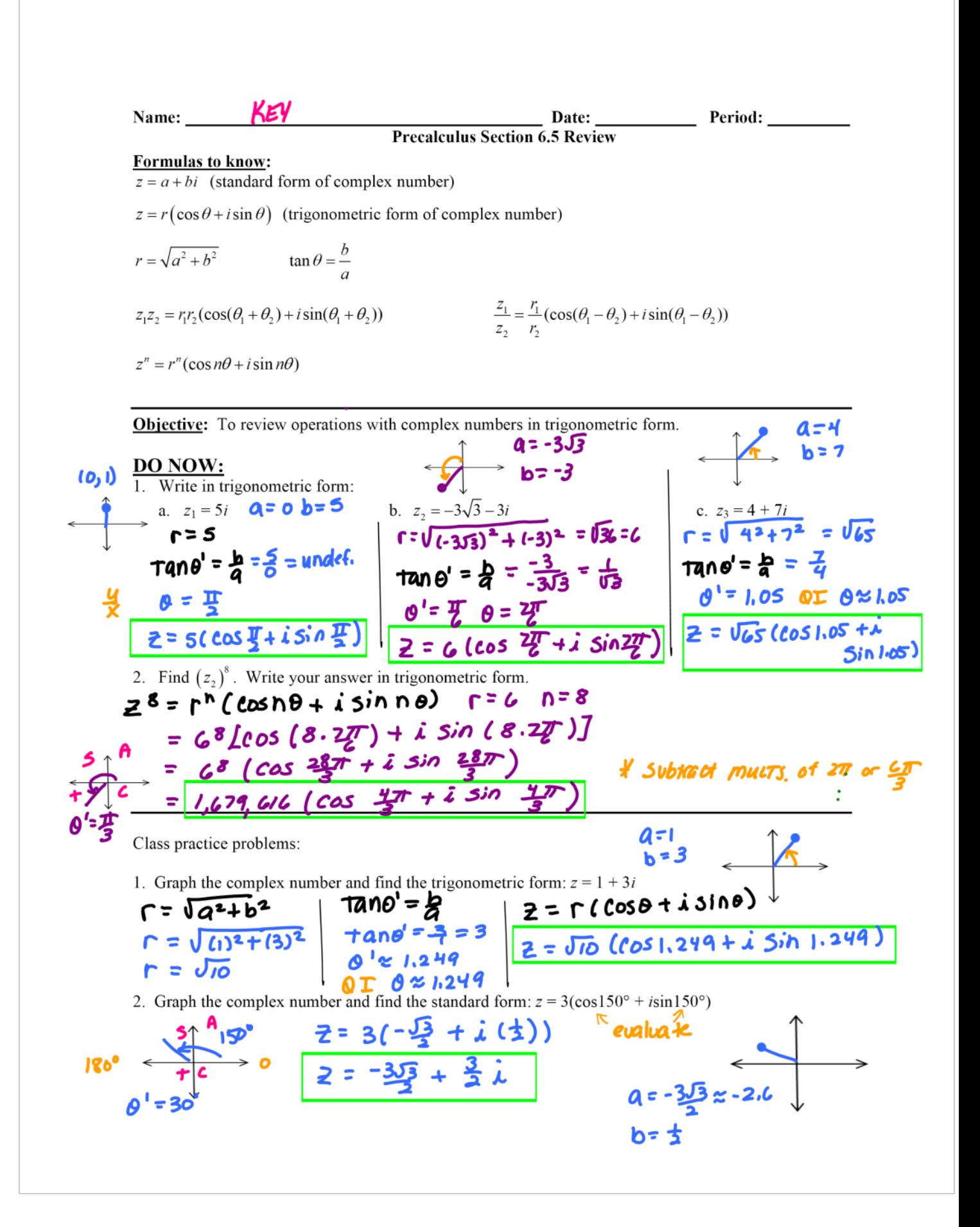

saving journal files Page 2

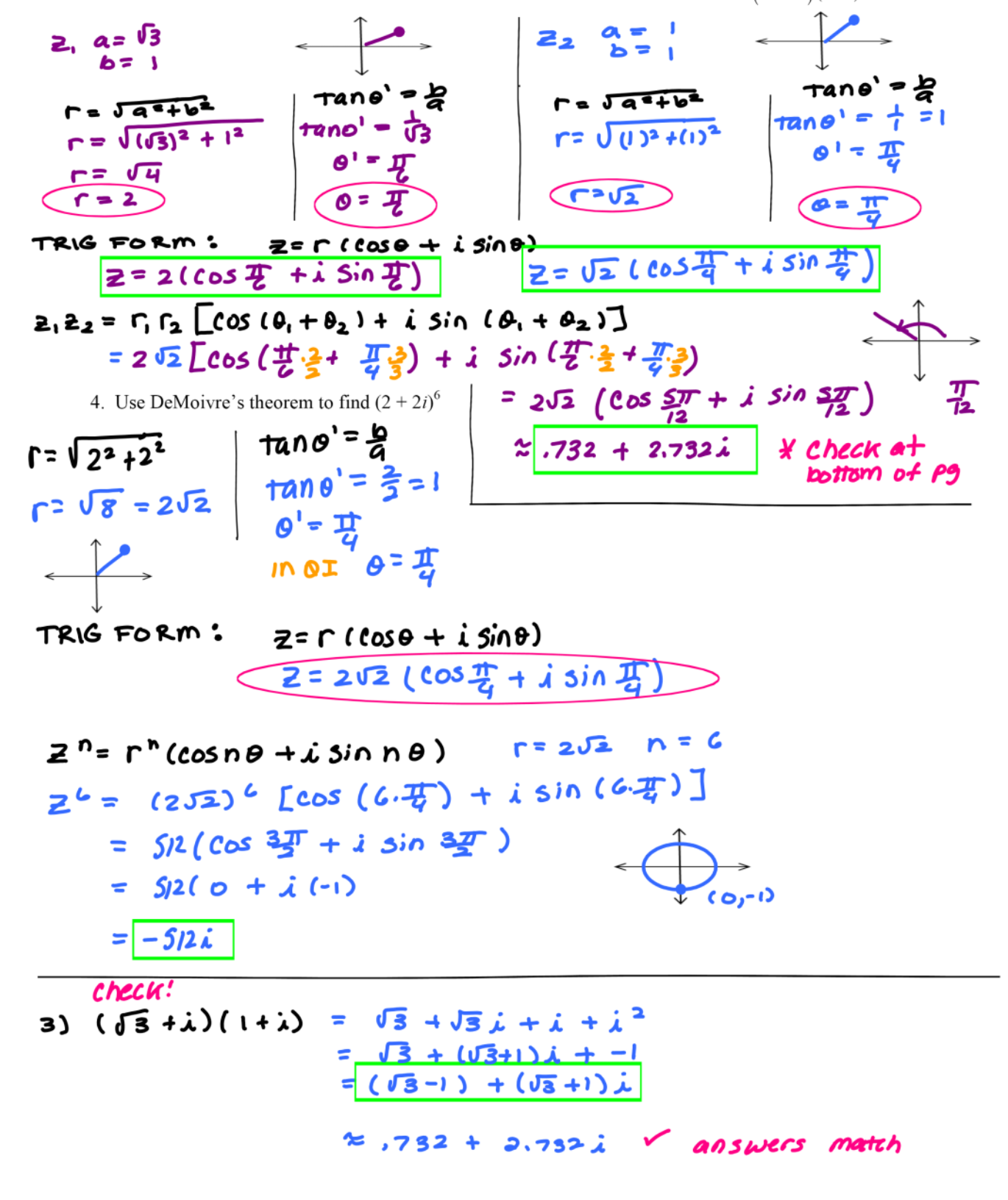

3. Write in trig form, perform the indicated operation, then check in standard form:  $(\sqrt{3}+i)(1+i)$